## <span id="page-0-1"></span><span id="page-0-0"></span>F28HS Hardware-Software Interface: Systems Programming

Hans-Wolfgang Loidl

School of Mathematical and Computer Sciences, Heriot-Watt University, Edinburgh

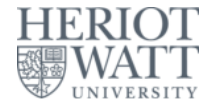

#### Semester 2 — 2023/24

<sup>0</sup>No proprietary software has been used in producing [th](#page-0-0)[ese](#page-1-0) [sli](#page-0-0)[de](#page-1-0)[s](#page-0-0)  $\frac{1}{2}$ 

#### **Outline**

<span id="page-1-0"></span>[Tutorial 1: Using Python and the Linux FS for GPIO Control](#page-2-0)

# <sup>2</sup> [Tutorial 2: Programming an LED](#page-23-0)

[Tutorial 3: Programming a Button input device](#page-0-1)

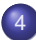

[Tutorial 4: Inline Assembler with gcc](#page-0-1)

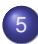

[Tutorial 5: Programming an LCD Display](#page-0-1)

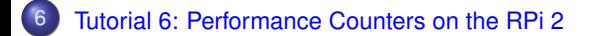

## <span id="page-2-0"></span>Tutorial 2: Programming an LED

- This tutorial will deal with programming an LED output device.
- This is the "hello world" program for external devices.
- It will deal with programming techniques common to other output devices.
- The **learning objective** of this exercise is to learn how to directly control an external device through C and Assembler programs.
- We will also cover easier ways of external control, however these should only be used to test your hardware/software configuration and don't replace the programming component.

**The South Book** 

### The high-level picture

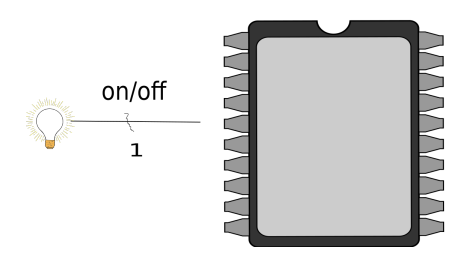

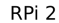

- **•** From the main chip of the RPi2 we want to control an (external) device, here an LED.
- We use one of the **GPIO** pins to connect the device.
- Logically we want to send **1 bit** to this device to turn it **on/off**.

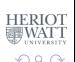

### The low-level picture

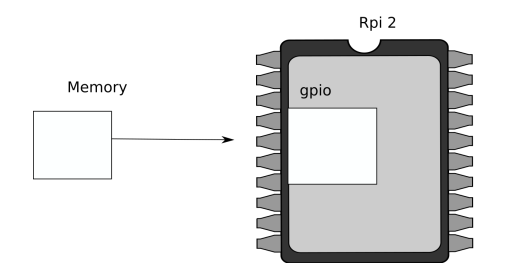

Programmatically we achieve that, by

- memory-mapping the address space of the GPIOs into user-space  $\bullet$
- now, we can directly access the device via memory read/writes  $\bullet$
- we need to pick-up the meaning of the peripheral registers from the BCM2835 peripherals sheet

 $\cap$   $\cap$ 

# BCM2835 GPIO Peripherals

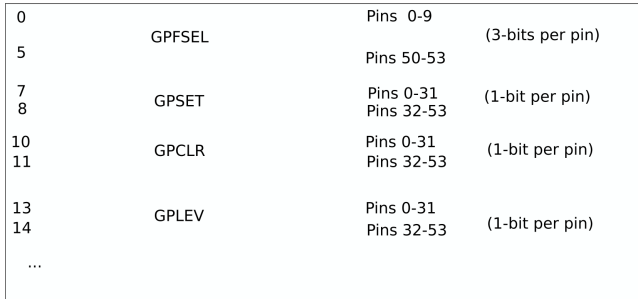

The meaning of the registers is (see p90ff of **[BCM2835 ARM](https://www.raspberrypi.org/wp-content/uploads/2012/02/BCM2835-ARM-Peripherals.pdf)** [peripherals\)](https://www.raspberrypi.org/wp-content/uploads/2012/02/BCM2835-ARM-Peripherals.pdf):

- **GPFSEL**: function select registers (3 bits per pin); set it to 0 for input, 1 for output; 6 more alternate functions available
- **GPSET**: **set** the corresponding pin
- **GPCLR**: **clear** the corresponding pin
- **GPLEV**: return the **value** of the corresponding pin

# GPIO Register Assignment

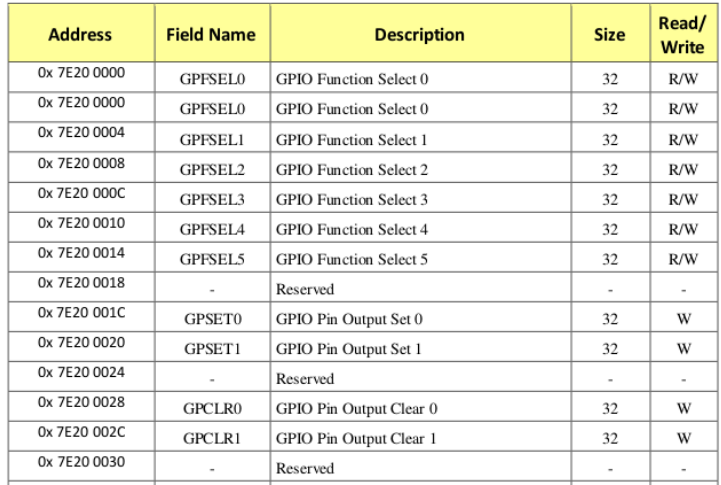

#### The GPIO has 48 32-bit registers (RPi2; 41 for RPi1).

**OSee [BCM Peripherals Manual,](https://www.raspberrypi.org/wp-content/uploads/2012/02/BCM2835-ARM-Peripherals.pdf) Chapter 6, Table 6.1** 

Hans-Wolfgang Loidl (Heriot-Watt Univ) [F28HS Hardware-Software Interface](#page-0-0) Tutorial 2: Prging an LED 7/21

 $\mathbb{B}^{\mathbb{C}}\times\mathbb{R}\times\mathbb{B}^{\mathbb{C}}\times\mathbb{R}\rightarrow\mathbb{R}^{\mathbb{C}}$ 

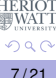

### GPIO Register Assignment

#### <span id="page-7-0"></span>**GPIO registers (Base address: 0x3F200000)**

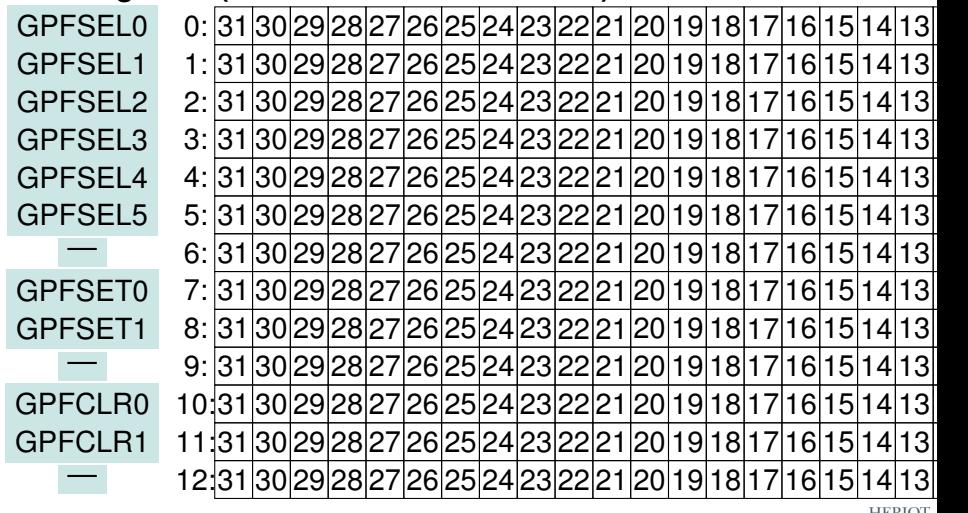

<sup>0</sup>See BCM Peripherals, Chapter 6, Table 6.1

4 0 8

## <span id="page-8-0"></span>Locating the GPFSEL register for pin 47 (ACT)

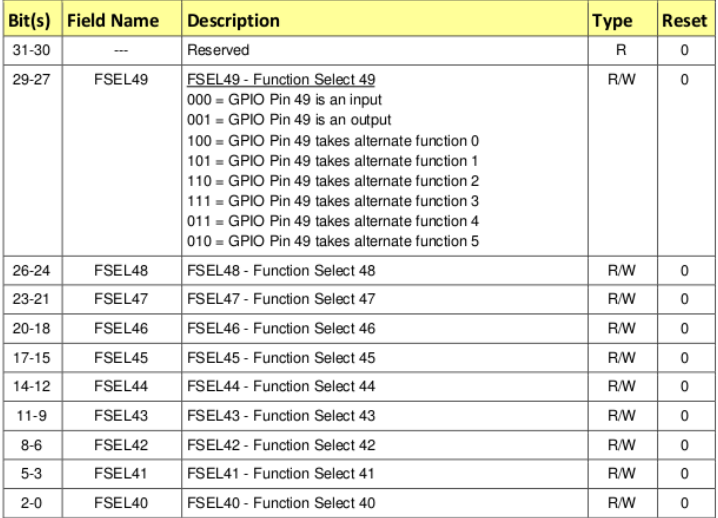

#### Table 6-6 - GPIO Alternate function select register 4

This table explains the meaning of the bits in r[eg](#page-7-0)i[st](#page-9-0)[e](#page-7-0)[r](#page-8-0) [G](#page-9-0)[P](#page-1-0)[FS](#page-43-0)FF4.<br>Hans-Wolfgang Loidl (Heriot-Watt Univ) F28HS Hardware-Software Interface Tutorial 2: Prging an L[E](#page-1-0)D

Hans-Wolfgang Loidl (Heriot-Watt Univ) [F28HS Hardware-Software Interface](#page-0-0) Tutorial 2: Prging an LED 9/21

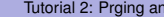

 $\Omega$ 

君

- <span id="page-9-0"></span>• Now we want to control the on-chip LED, called ACT, that normally indicates activity.
- The pin number of this device on the RPi2 is: **47**
- We need to calculate registers and bits corresponding to this pin
- The **GPFSEL** register for pin 47 is **4** (per docu, this register covers pins 40-49 (Tab 6-6, p. 94)
- For each register 3 bits are used to select the function of that pin: bits 0–2 for register 40 etc
- Thus, bits 21–23 cover register 47 (7  $\times$  3)
- The function that we need to select is OUTPUT, which is encoded as the value 1
- We need to write the value  $0 \times 01$  into bits 21–23 of register 4

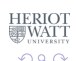

舌

 $(0,1)$   $(0,1)$   $(0,1)$   $(1,1)$   $(1,1)$   $(1,1)$   $(1,1)$   $(1,1)$   $(1,1)$   $(1,1)$   $(1,1)$   $(1,1)$   $(1,1)$   $(1,1)$   $(1,1)$   $(1,1)$   $(1,1)$   $(1,1)$   $(1,1)$   $(1,1)$   $(1,1)$   $(1,1)$   $(1,1)$   $(1,1)$   $(1,1)$   $(1,1)$   $(1,1)$   $(1,1$ 

- Now we want to control the on-chip LED, called ACT, that normally indicates activity.
- The pin number of this device on the RPi2 is: **47**
- We need to calculate registers and bits corresponding to this pin
- The **GPFSEL** register for pin 47 is **4** (per docu, this register covers pins 40-49 (Tab 6-6, p. 94)
- For each register 3 bits are used to select the function of that pin: bits 0–2 for register 40 etc
- Thus, bits 21–23 cover register 47 (7  $\times$  3)
- The function that we need to select is OUTPUT, which is encoded as the value 1
- We need to write the value  $0 \times 01$  into bits 21–23 of register 4

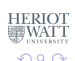

- Now we want to control the on-chip LED, called ACT, that normally indicates activity.
- The pin number of this device on the RPi2 is: **47**
- We need to calculate registers and bits corresponding to this pin
- The **GPFSEL** register for pin 47 is **4** (per docu, this register covers pins 40-49 (Tab 6-6, p. 94)
- For each register 3 bits are used to select the function of that pin: bits 0–2 for register 40 etc
- Thus, bits 21–23 cover register 47 ( $7 \times 3$ )
- The function that we need to select is OUTPUT, which is encoded as the value 1
- We need to write the value  $0 \times 01$  into bits 21–23 of register 4

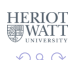

イロト イ押ト イヨト イヨト ニヨ

- Now we want to control the on-chip LED, called ACT, that normally indicates activity.
- The pin number of this device on the RPi2 is: **47**
- We need to calculate registers and bits corresponding to this pin
- The **GPFSEL** register for pin 47 is **4** (per docu, this register covers pins 40-49 (Tab 6-6, p. 94)
- For each register 3 bits are used to select the function of that pin: bits 0–2 for register 40 etc
- Thus, bits 21–23 cover register 47 ( $7 \times 3$ )
- The function that we need to select is OUTPUT, which is encoded as the value 1
- We need to write the value  $0 \times 01$  into bits 21–23 of register 4

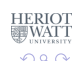

- 3

イロト イ押 トイラト イラト

- We want to construct C code to write the value  $0\times01$  into bits 21–23 of register 4
- What's the address of register 4 relative to the base address in gpio?
- How do we read the current value from this register?
- How do we blank out bits 21–23 from this register?
- How do we get the value  $0 \times 01$  into bits 21–23 of a 32-bit word?
- How do we put **only these bits** into the contents of register 4?

**All The South The** 

- We want to construct C code to write the value  $0\times01$  into bits 21–23 of register 4
- What's the address of register 4 relative to the base address in gpio?
- How do we read the current value from this register?
- How do we blank out bits 21–23 from this register?
- How do we get the value  $0 \times 01$  into bits 21–23 of a 32-bit word?
- How do we put **only these bits** into the contents of register 4?

**All The South The** 

- We want to construct C code to write the value  $0\times01$  into bits 21–23 of register 4
- What's the address of register 4 relative to the base address in gpio? **Answer:** gpio+4
- How do we read the current value from this register?
- How do we blank out bits 21–23 from this register?
- How do we get the value  $0 \times 01$  into bits 21–23 of a 32-bit word?
- How do we put **only these bits** into the contents of register 4?

 $\rightarrow$   $\rightarrow$   $\rightarrow$   $\rightarrow$   $\rightarrow$ 

- We want to construct C code to write the value  $0\times01$  into bits 21–23 of register 4
- What's the address of register 4 relative to the base address in gpio?
- How do we read the current value from this register?
- How do we blank out bits 21–23 from this register?
- How do we get the value  $0 \times 01$  into bits 21–23 of a 32-bit word?
- How do we put **only these bits** into the contents of register 4?

化重新分量

- $\bullet$  We want to construct C code to write the value  $0 \times 01$  into bits 21–23 of register 4
- What's the address of register 4 relative to the base address in gpio?
- How do we read the current value from this register? **Answer:**  $\star$  (qpio+4)
- How do we blank out bits 21–23 from this register?
- $\bullet$  How do we get the value 0x01 into bits 21–23 of a 32-bit word?
- How do we put **only these bits** into the contents of register 4?

**REPARE** 

- We want to construct C code to write the value  $0\times01$  into bits 21–23 of register 4
- What's the address of register 4 relative to the base address in gpio?
- How do we read the current value from this register?
- How do we blank out bits 21–23 from this register?
- How do we get the value  $0 \times 01$  into bits 21–23 of a 32-bit word?
- How do we put **only these bits** into the contents of register 4?

- $\bullet$  We want to construct C code to write the value  $0 \times 01$  into bits 21–23 of register 4
- What's the address of register 4 relative to the base address in gpio?
- How do we read the current value from this register?
- How do we blank out bits 21–23 from this register? **Answer:**  $*(qpi + 4) \& (7 \leq 21)$
- $\bullet$  How do we get the value 0x01 into bits 21–23 of a 32-bit word?
- How do we put **only these bits** into the contents of register 4?

医单位 医单位

- $\bullet$  We want to construct C code to write the value  $0 \times 01$  into bits 21–23 of register 4
- What's the address of register 4 relative to the base address in gpio?
- How do we read the current value from this register?
- How do we blank out bits 21–23 from this register? C code: 7

#### 0 0 0 0 0 0 0 0 0 0 0 0 0 0 0 0 0 0 0 0 0 0 0 0 0 0 0 0 0 1 1 1 28 24 20 16 12 8 4 0

 $\bullet$  How do we get the value  $0 \times 01$  into bits 21–23 of a 32-bit word? **•** How do we put **only these bits** into the contents of register 4?

医下半面

- $\bullet$  We want to construct C code to write the value  $0 \times 01$  into bits 21–23 of register 4
- What's the address of register 4 relative to the base address in gpio?
- How do we read the current value from this register?
- How do we blank out bits 21–23 from this register? C code:  $7 \leq 21$

0 0 0 0 0 0 0 0 1 1 1 0 0 0 0 0 0 0 0 0 0 0 0 0 0 0 0 0 0 0 0 0 28 24 20 16 12 8 4 0

 $\bullet$  How do we get the value  $0 \times 01$  into bits 21–23 of a 32-bit word? **•** How do we put **only these bits** into the contents of register 4?

**All The South The** 

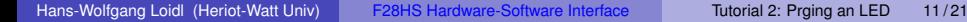

- $\bullet$  We want to construct C code to write the value  $0 \times 01$  into bits 21–23 of register 4
- What's the address of register 4 relative to the base address in gpio?
- How do we read the current value from this register?
- How do we blank out bits 21–23 from this register?
- **C** code:  $^{\circ}$  (7 << 21)

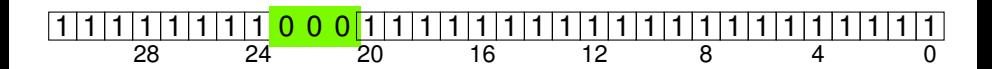

 $\bullet$  How do we get the value  $0 \times 01$  into bits 21–23 of a 32-bit word? How do we put **only these bits** into the contents of register 4?

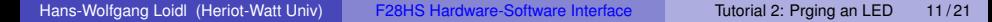

医下半面

- <span id="page-23-0"></span>• We want to construct C code to write the value  $0\times01$  into bits 21–23 of register 4
- What's the address of register 4 relative to the base address in gpio?
- How do we read the current value from this register?
- How do we blank out bits 21–23 from this register?

**C code:**  $(* (qpio + 4) & ((* 7 << 21))$ 

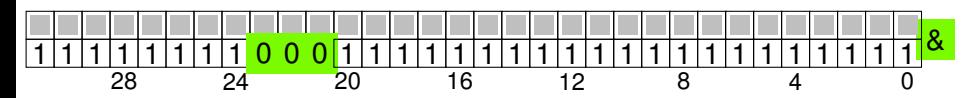

 $\bullet$  How do we get the value  $0 \times 01$  into bits 21–23 of a 32-bit word?

How do we put **only these bits** into the contents of register 4?

a miller  $\leftarrow$   $\leftarrow$   $\leftarrow$ 

**All The South The** 

- $\bullet$  We want to construct C code to write the value  $0 \times 01$  into bits 21–23 of register 4
- What's the address of register 4 relative to the base address in gpio?
- How do we read the current value from this register?
- How do we blank out bits 21–23 from this register?

**C code:**  $(* (qpio + 4) & (7 << 21))$ 

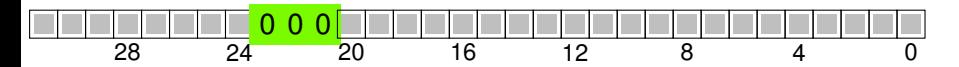

• How do we get the value  $0 \times 01$  into bits 21–23 of a 32-bit word? How do we put **only these bits** into the contents of register 4?

**All The South The** 

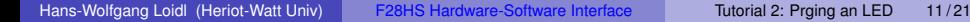

- We want to construct C code to write the value  $0\times01$  into bits 21–23 of register 4
- What's the address of register 4 relative to the base address in gpio?
- How do we read the current value from this register?
- How do we blank out bits 21–23 from this register?
- $\bullet$  How do we get the value  $0 \times 01$  into bits 21–23 of a 32-bit word?
- How do we put **only these bits** into the contents of register 4?

- $\bullet$  We want to construct C code to write the value  $0 \times 01$  into bits 21–23 of register 4
- What's the address of register 4 relative to the base address in gpio?
- How do we read the current value from this register?
- How do we blank out bits 21–23 from this register?
- $\bullet$  How do we get the value  $0 \times 01$  into bits 21–23 of a 32-bit word? **Answer:**  $(1 \leq \leq 21)$
- How do we put **only these bits** into the contents of register 4?

The South Book

- $\bullet$  We want to construct C code to write the value  $0 \times 01$  into bits 21–23 of register 4
- What's the address of register 4 relative to the base address in gpio?
- How do we read the current value from this register?
- How do we blank out bits 21–23 from this register?
- $\bullet$  How do we get the value  $0 \times 01$  into bits 21–23 of a 32-bit word?

 $(* (qpio + 4) & (7 << 21)) | (1 << 21)$ 

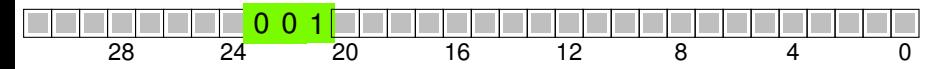

How do we put **only these bits** into the contents of register 4?

**A BAY A BA** 

- We want to construct C code to write the value  $0\times01$  into bits 21–23 of register 4
- What's the address of register 4 relative to the base address in gpio?
- How do we read the current value from this register?
- How do we blank out bits 21–23 from this register?
- $\bullet$  How do we get the value  $0 \times 01$  into bits 21–23 of a 32-bit word?
- **•** How do we put **only these bits** into the contents of register 4?

- $\bullet$  We want to construct C code to write the value 0x01 into bits 21–23 of register 4
- What's the address of register 4 relative to the base address in gpio?
- How do we read the current value from this register?
- How do we blank out bits 21–23 from this register?
- $\bullet$  How do we get the value  $0\times01$  into bits 21–23 of a 32-bit word?
- How do we put **only these bits** into the contents of register 4?

 $*(qpio + 4) = (*(qpio + 4) & (7 << 21)) | (1 << 21)$ 

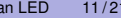

 $\Omega$ 

**The South Book** 

#### C Code: constants and memory mapping

```
// constants for RPi2
qpiobase = 0x3F200000;
```

```
// memory mapping
// Open the master /dev/memory device, and map it to address
   gpio
```

```
if ((fd = open("/dev/mem", O_RDWR | O_SYNC | O_CLOEXEC) ) < 0)
  return failure (FALSE, "Unable to open /dev/mem: %s\n",
     strerror(errno)) ;
```

```
// gpio is the mmap'ed device memory
qpio = (uint32_t \star)mmap(0, BLOCK_SIZE, PROT" READ|PROT" WRITE,MAP_SHARED, fd, gpiobase) ;
if ((int32_t)gpio == -1)
  return failure (FALSE, "_mmap_(GPIO)_failed: \$s\n",
     strerror(errno)) ;
```
Now.  $qpi$ o is the address of the device memory that we can access $q_{HER}$ directly (if run as root!).  $A \cap (A \cup A \cup B) \cup (A \cup B) \cup (A \cup B) \cup (B \cup B)$  $QQ$ 

Hans-Wolfgang Loidl (Heriot-Watt Univ) [F28HS Hardware-Software Interface](#page-0-0) Tutorial 2: Prging an LED 12/21

#### Registers for the GPIO peripherals: GPFSEL

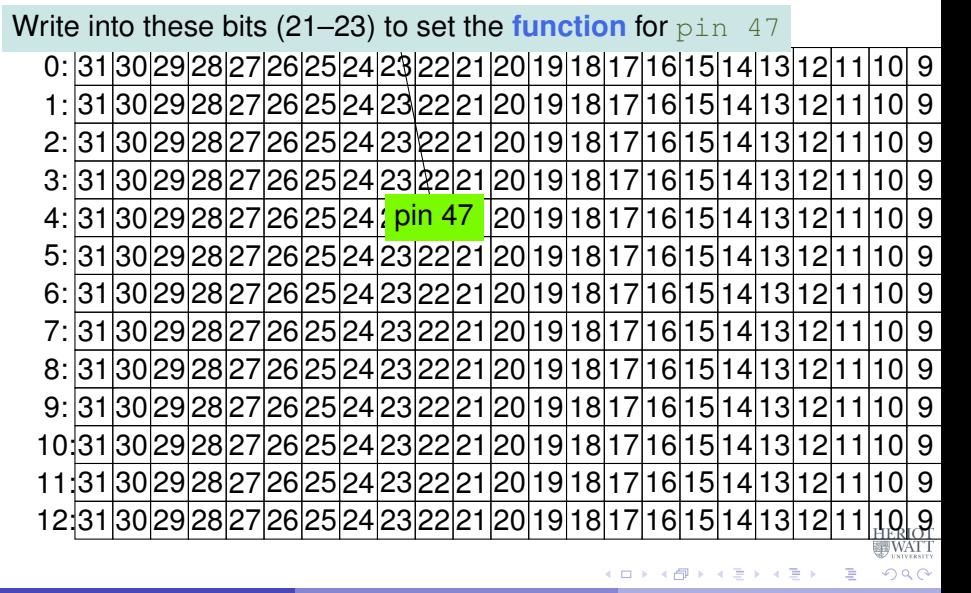

Hans-Wolfgang Loidl (Heriot-Watt Univ) [F28HS Hardware-Software Interface](#page-0-0) Tutorial 2: Prging an LED 13/21

#### Registers for the GPIO peripherals: GPFSEL

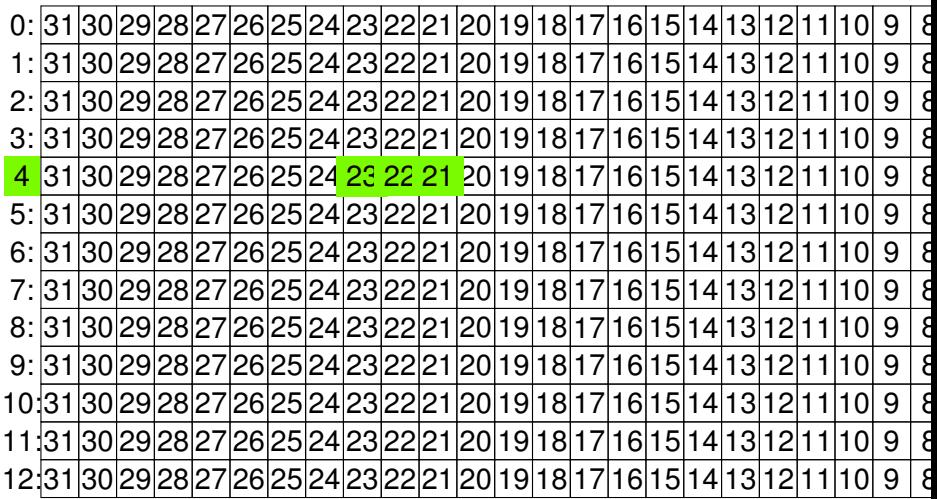

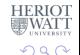

重

Hans-Wolfgang Loidl (Heriot-Watt Univ) [F28HS Hardware-Software Interface](#page-0-0) Tutorial 2: Prging an LED 13/21

 $\sim$ 

4 0 8

4 ଲ ⊧  $\sim$ 

#### C Code: setting the mode of the pin

// setting the mode for GPIO pin 47 fprintf(stderr, "setting pin %d to %d ...\n", pinACT, OUTPUT) ; fSel = 4; // GPIO 47 lives in register 4 (GPFSEL) shift =  $21$ ; // GPIO 47 sits in slot 7 of register 4, thus shift by 7\*3 (3 bits per pin)  $*(qpio + fSel) = (*(qpio + fSel) & (7 << shift)) | (1 <<$ shift) ;  $//$  Sets bits to one = output //  $\star$ (qpio + fSel) = ( $\star$ (qpio + fSel) & ~(7 << shift)) ; // Sets bits to zero = input

Now, pin 47 (the on-board ACT LED) is set as an output device.

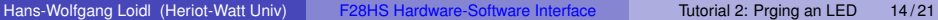

 $QQ$ 

 $(0.123 \times 10^{-14})$ 

#### C Code: setting the mode of the pin

**Essentials** Register no.: **4** Bits: 21–23 Function: 1 (output)

```
// setting the mode for GPIO pin 47
fprintf(stderr, "setting pin %d to %d ...\n", pinACT, OUTPUT)
   ;
fSel = 4; // GPIO 47 lives in register 4 (GPFSEL)
shift = 21; // GPIO 47 sits in slot 7 of register 4, thus
   shift by 7*3 (3 bits per pin)
*(qpio + fSel) = (*(qpio + fSel) & (7 << shift)) | (1 <<shift) ; // Sets bits to one = output
// *(qpio + fSel) = (* (qpio + fSel) & (7 << shift));
                // Sets bits to zero = input
```
Now, pin 47 (the on-board ACT LED) is set as an output device.

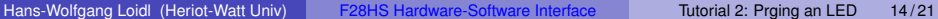

 $QQ$ 

イロト イ押 トイラト イラト・ラー

## GPIO Registers for Turning the LED on/off

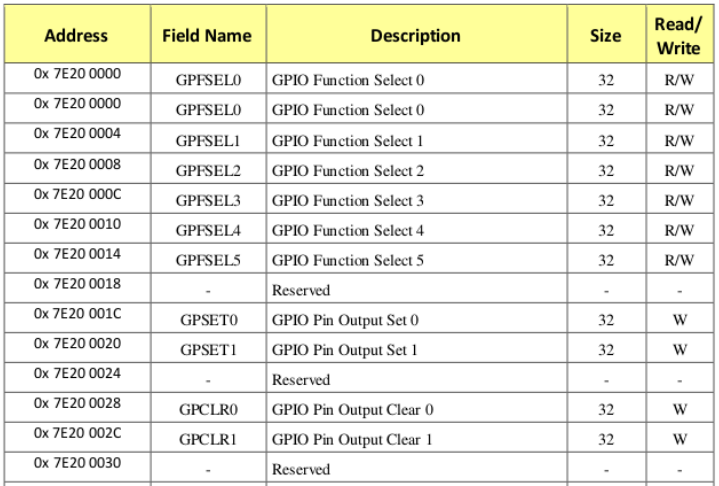

#### We now need to access the GPSET and GPCLR register for pin 47. HERIOT  $\mathbb{B}^{\mathbb{C}}\times\mathbb{R}\times\mathbb{B}^{\mathbb{C}}\times\mathbb{R}\rightarrow\mathbb{R}$

**OSee BCM Peripherals Manual, Chapter 6, Table 6.1** 

Hans-Wolfgang Loidl (Heriot-Watt Univ) [F28HS Hardware-Software Interface](#page-0-0) Tutorial 2: Prging an LED 15/21

# Turning the LED on or off

Write into this bit (15) to **set** pin 47

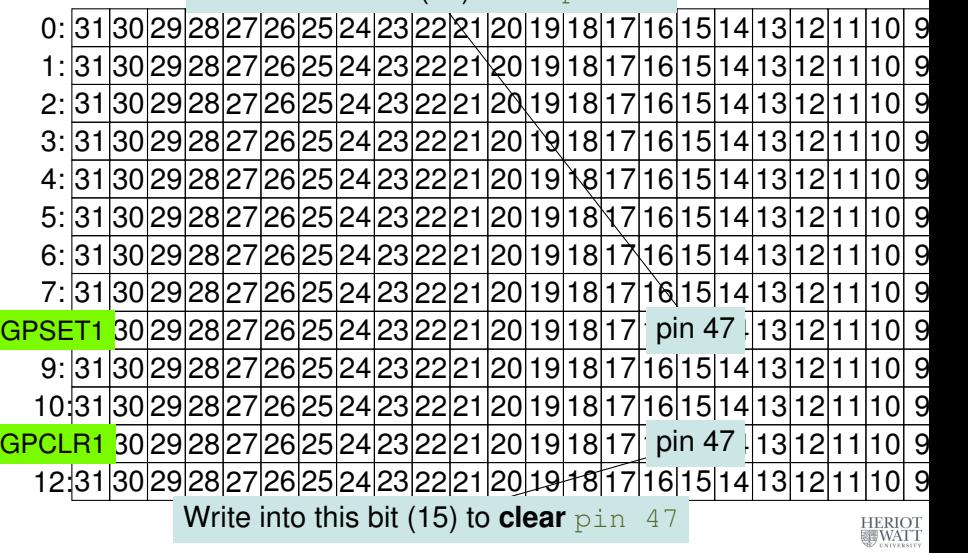

 $\Omega$ 

4 冊 →

# Turning the LED on or off

Write into this bit (15) to **set** pin 47

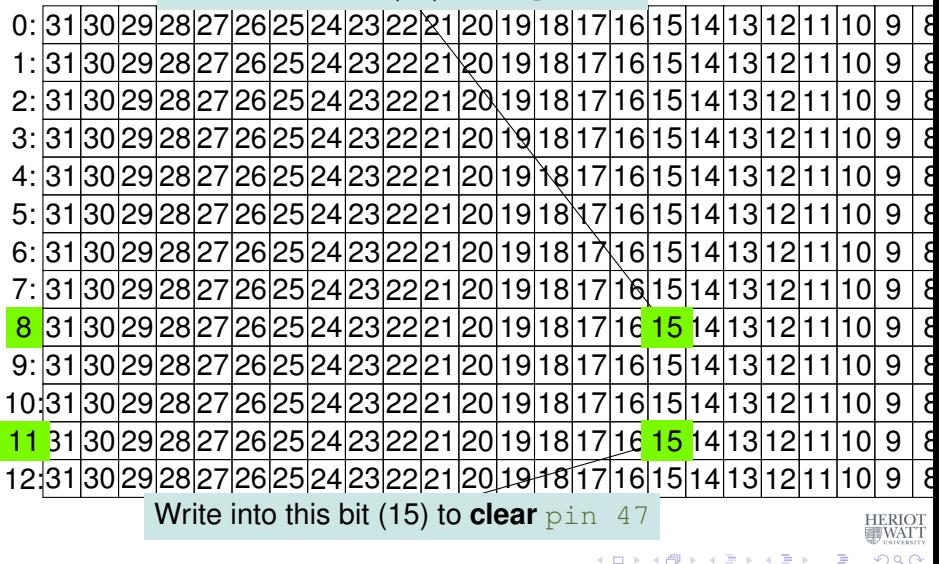

## Code: blinking LED

```
for (i=0; j<1000; j++) {
  theValue = ((i \t{3} 2) == 0) ? HIGH : LOW;
   // write the value into the location corresp. to pin 47
   if ((pinACT & 0 \timesFFFFFFC0) == 0) // sanity check
     {
       if (theValue == LOW) { // GPCLR
         // GPCLR for GPIOs 32-53 is register 11
         clrOff = 11; // register for clearing a pin value
         *(qpio + clroff) = 1 \ll (pinACT \& 31);
       } else { // GPSET
         // GPSET for GPIOs 32-53 is register 8
         setOff = 8; // register for setting a pin value
         *(qpio + setOff) = 1 \ll (pinACT \& 31);
       }
     } else { fprintf(stderr, "only supporting on-board pins\n
         '); exit(1); }
   // delay for howLong ms, using a Linux system function
                                                                  _{\text{TT}}^{\text{OT}}...
 }
```
 $\sim$ 

### Discussion

- $\bullet$  In each iteration of the loop, we toggle theValue between the constants HIGH and LOW
- This is **not** the value written to a register, but a flag for the control flow
- **If** theValue is LOW, we write a 1 into the corresponding **GPCLR** register, to turn the LED **off**
- **If theValue is HIGH, we write a 1 into the corresponding GPSET** register, to turn the LED **off**
- Note, that we determine the bit location in these registers by pinACT & 31, which is the same as taking pinACT modulo 32
- We then wait for a certain amount of time to control the blinking frequency

```
led.c
```
舌

#### The main registers that you need to know about

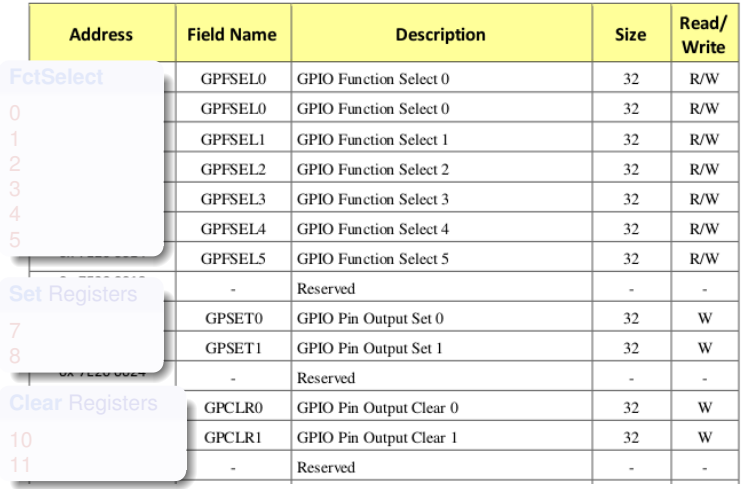

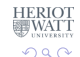

E

÷.  $\sim$ 

4 0 8

4 € 1  $\sim$ 

#### <span id="page-41-0"></span>The main registers that you need to know about

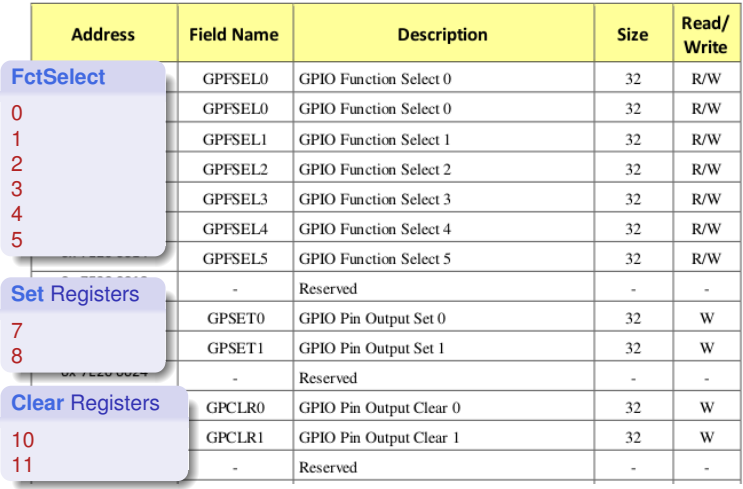

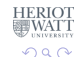

E

÷.  $\rightarrow$ 

4 0 8

4 € 1  $\sim$ 

#### Controlling the LED in Assembler

<span id="page-42-0"></span>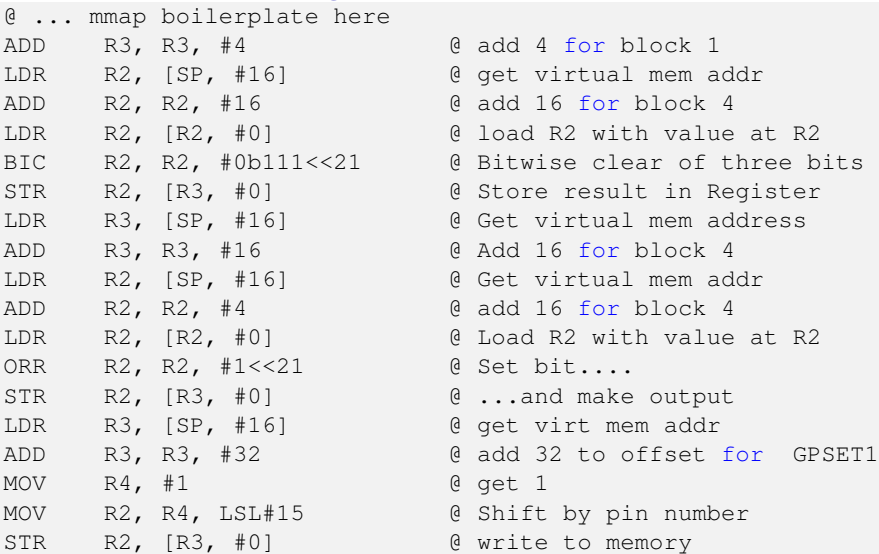

#### See sample source: qpio47on.s

<sup>0</sup>From: Bruce Smith *"Raspberry Pi Assembly Langua[ge](#page-41-0): [R](#page-43-0)[a](#page-41-0)[sp](#page-42-0)[bi](#page-43-0)[a](#page-1-0)[n](#page-2-0)["](#page-43-0)*[,](#page-43-0) [C](#page-1-0)[h](#page-2-0) [25](#page-43-0)  $\Rightarrow$ 

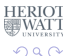

# Summary

- <span id="page-43-0"></span>Controlling a simple external device means **logically** sending 1 bit of information (on/off)
- **•** Realising this control means **physically** writing into special registers which have special meaning
- The information on the special meaning is usually in bulky hardware-description documentation
- Once uncovered, the code for direct device control is fairly short
- The [sample sources](http://www.macs.hw.ac.uk/~hwloidl/Courses/F28HS/srcs/) show a C and an Assembler version of turning pin 47 (ACT) on/off

Thanks to **Gordon Henderson** for his sterling work on the [wiringPi](http://wiringpi.com/) [library!](http://wiringpi.com/)

в

 $\Omega$ 

イロト イ押 トイラト イラト